# **Hooks in PrestaShop 1.5**

# **Table of content**

- [Hooks in PrestaShop 1.5](#page-0-0)
	- [New & updated hooks since v1.4](#page-0-1)
		- [New hooks since v1.4](#page-0-2)
		- [Updated hooks since v1.4](#page-5-0)
	- [Front-office and back-office](#page-9-0)
		- [Existing front-office hooks](#page-9-1) [Existing back-office hooks](#page-15-0)
- <span id="page-0-0"></span>Hooks in PrestaShop 1.5

Hooks in PrestaShop 1.5 have a new naming scheme, with a situation-specific prefix:

- **action**. These hooks are triggered by specific events that take place in PrestaShop.
- **display**. These hooks result in something being displayed, either in the front-end or the back-end.

This way, you will know right away what type of hook you are dealing with. Older hooks have been renamed to match this scheme.

<span id="page-0-1"></span>New & updated hooks since v1.4

All hooks in PrestaShop have been updated for version 1.5, and several new ones were added.

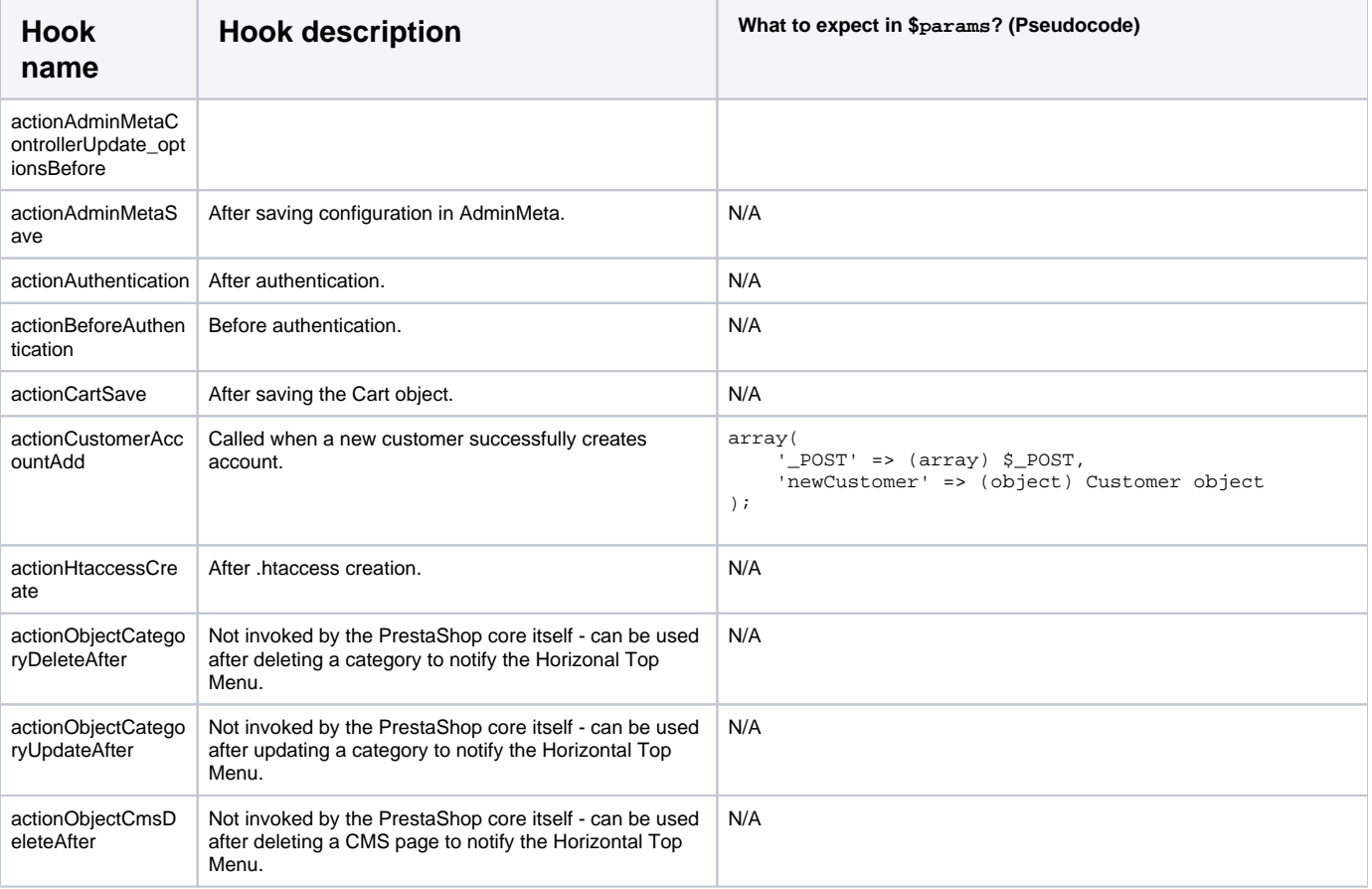

<span id="page-0-2"></span>**New hooks since v1.4**

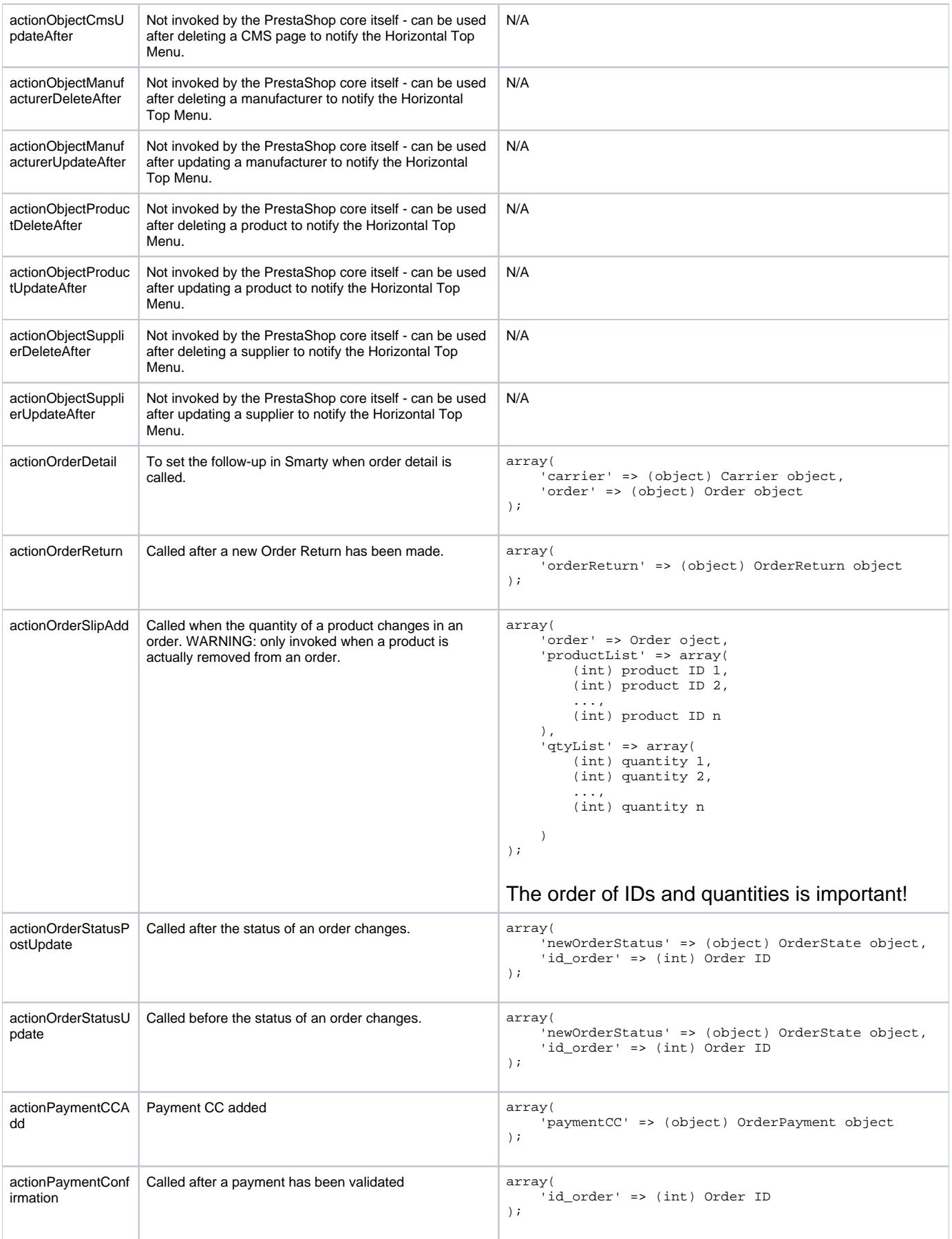

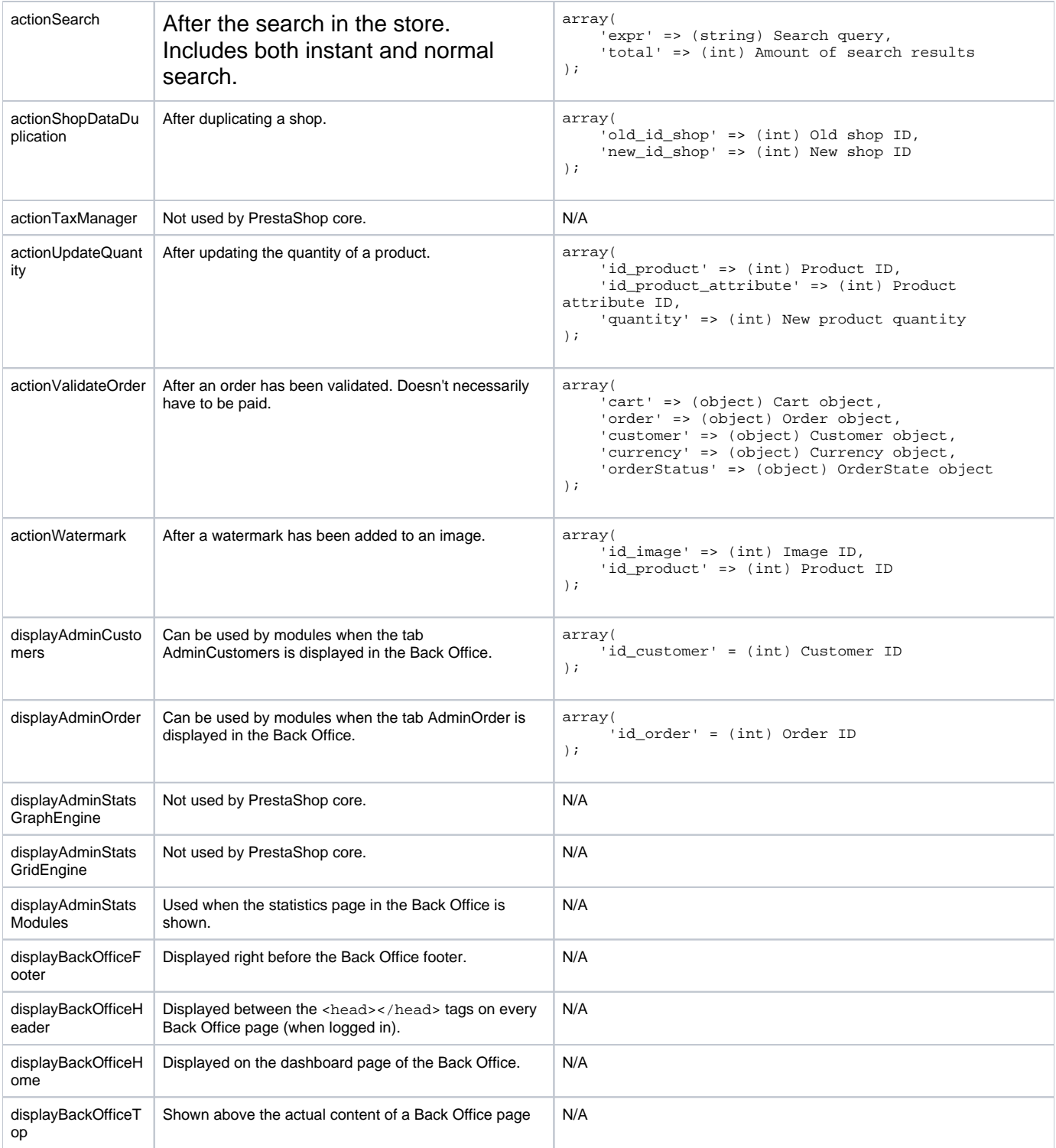

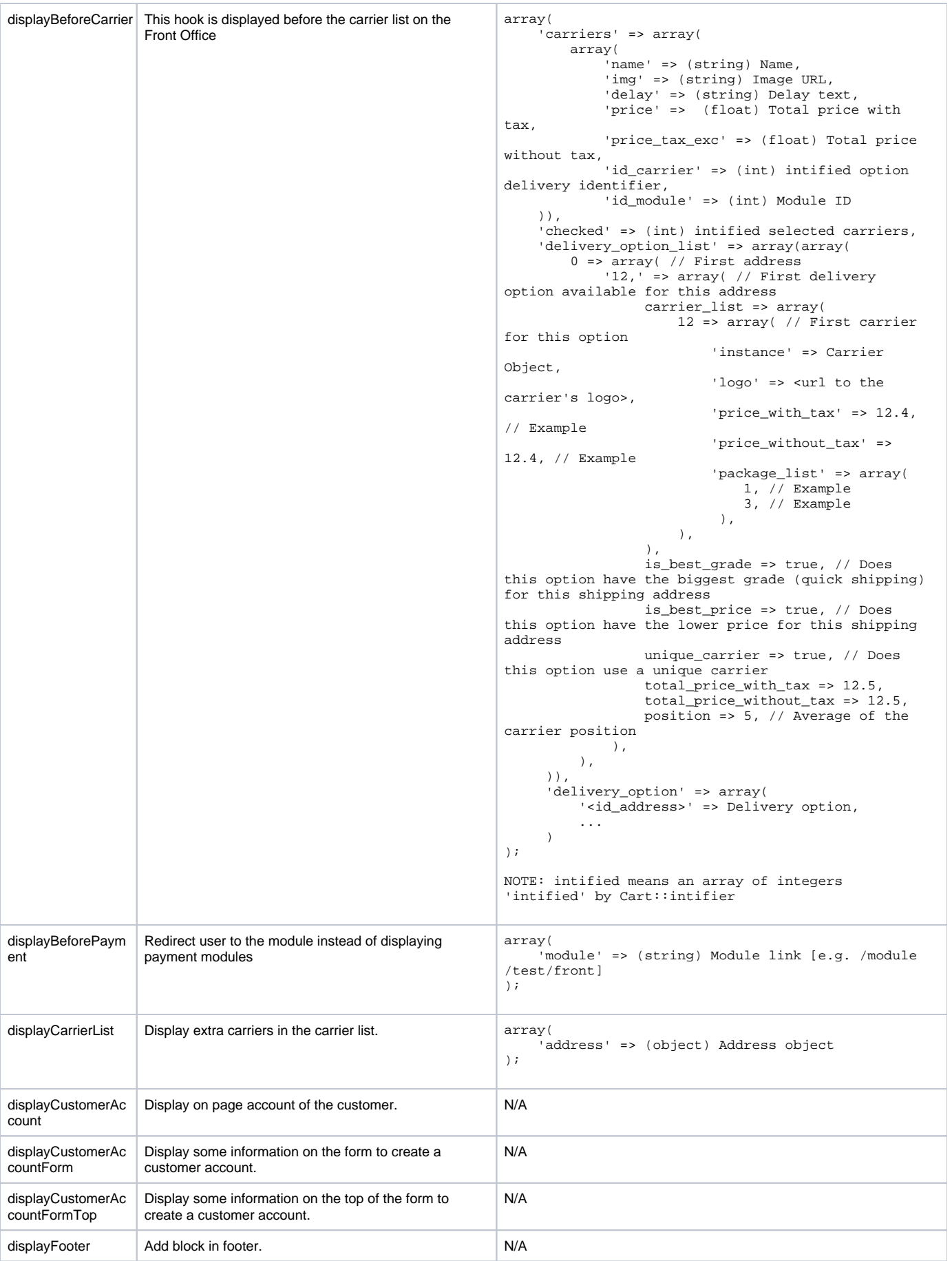

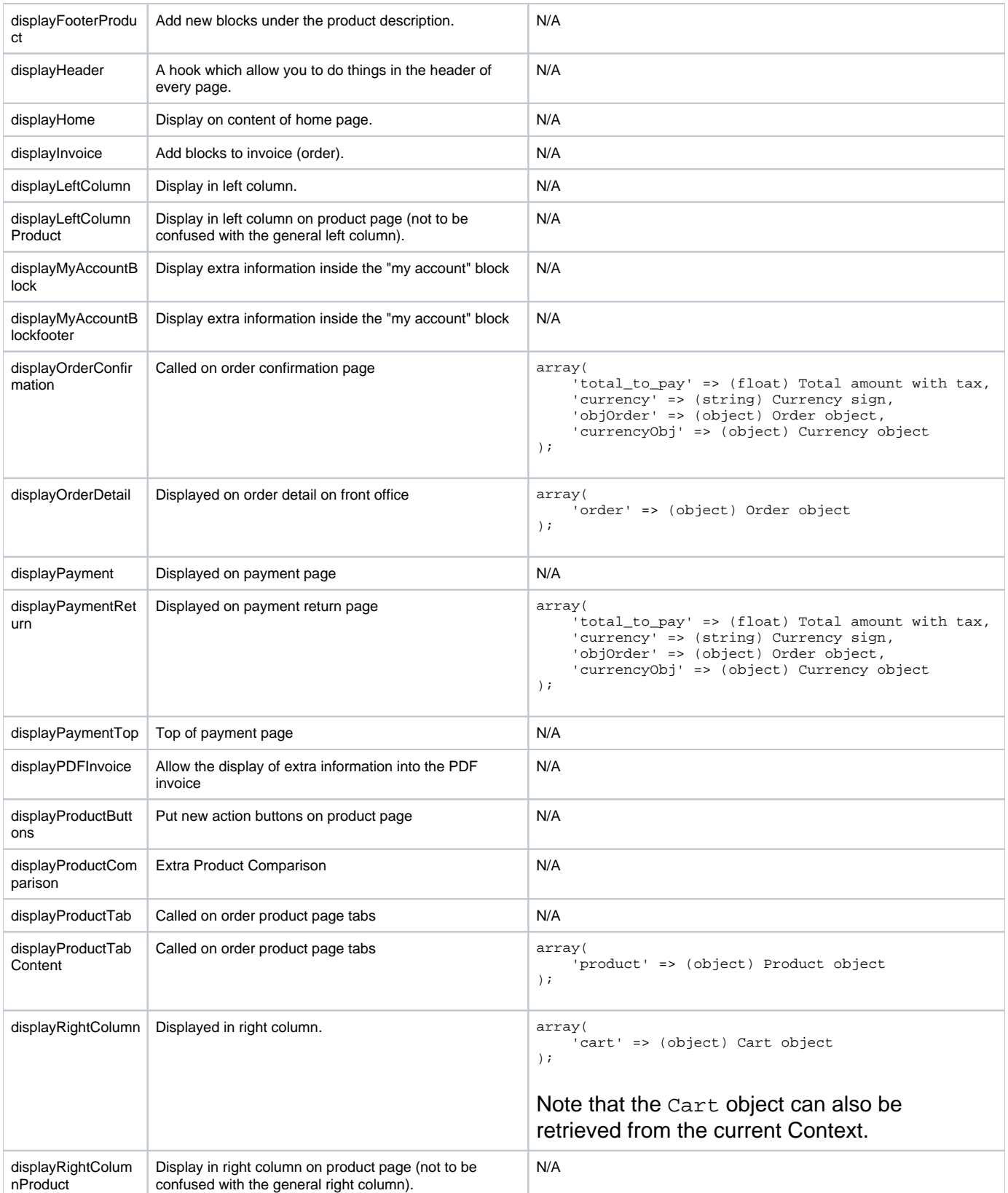

<span id="page-5-0"></span>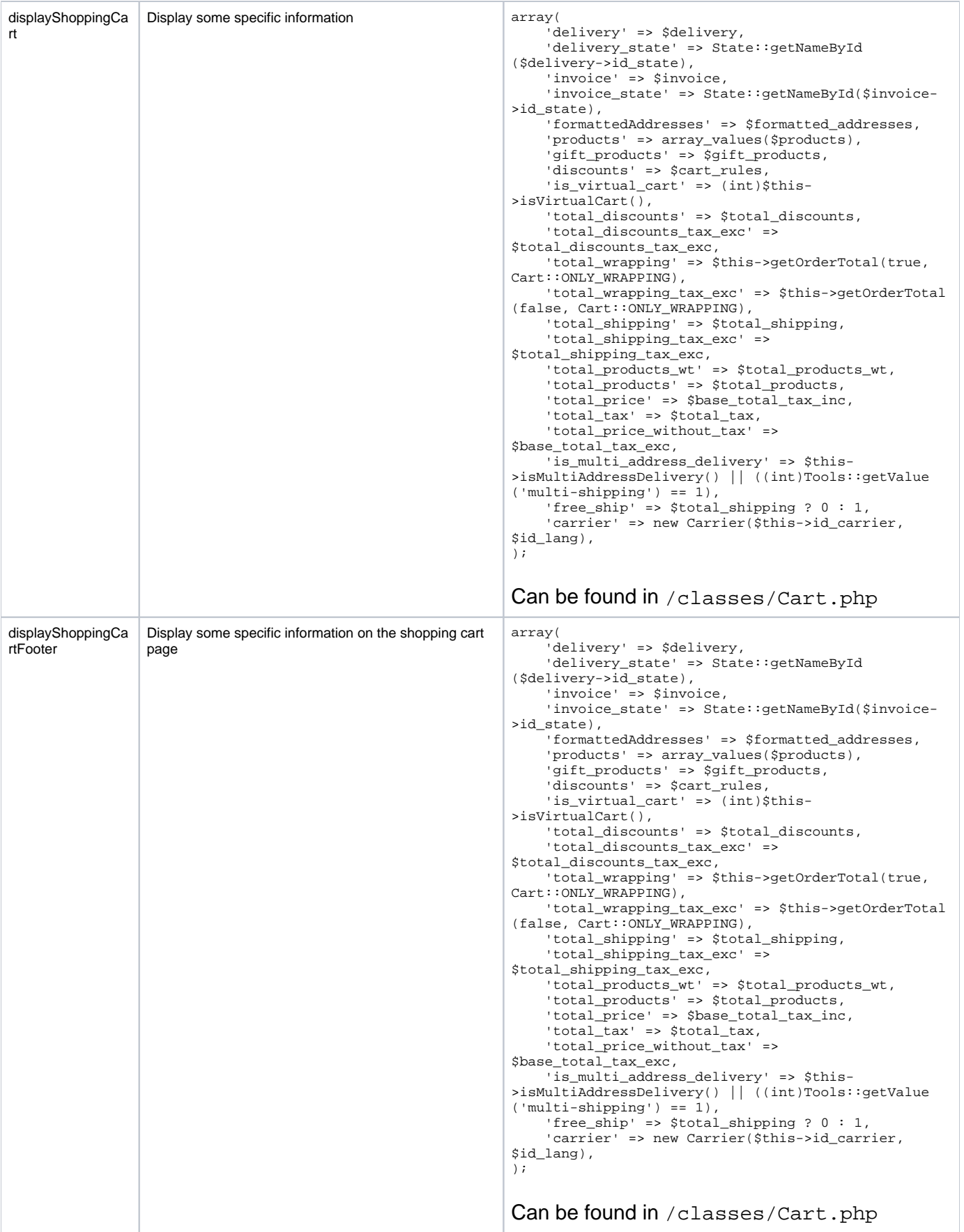

Most of these hooks are the same as they were in version 1.4 of PrestaShop, but have been renamed with either an "action" or "display" prefix in order to be compatible with the new 1.5 naming scheme.

The following "updated hooks" lists were automatically generated by a script. Hook descriptions appear as they are in the PrestaShop database, and can sometimes be missing.

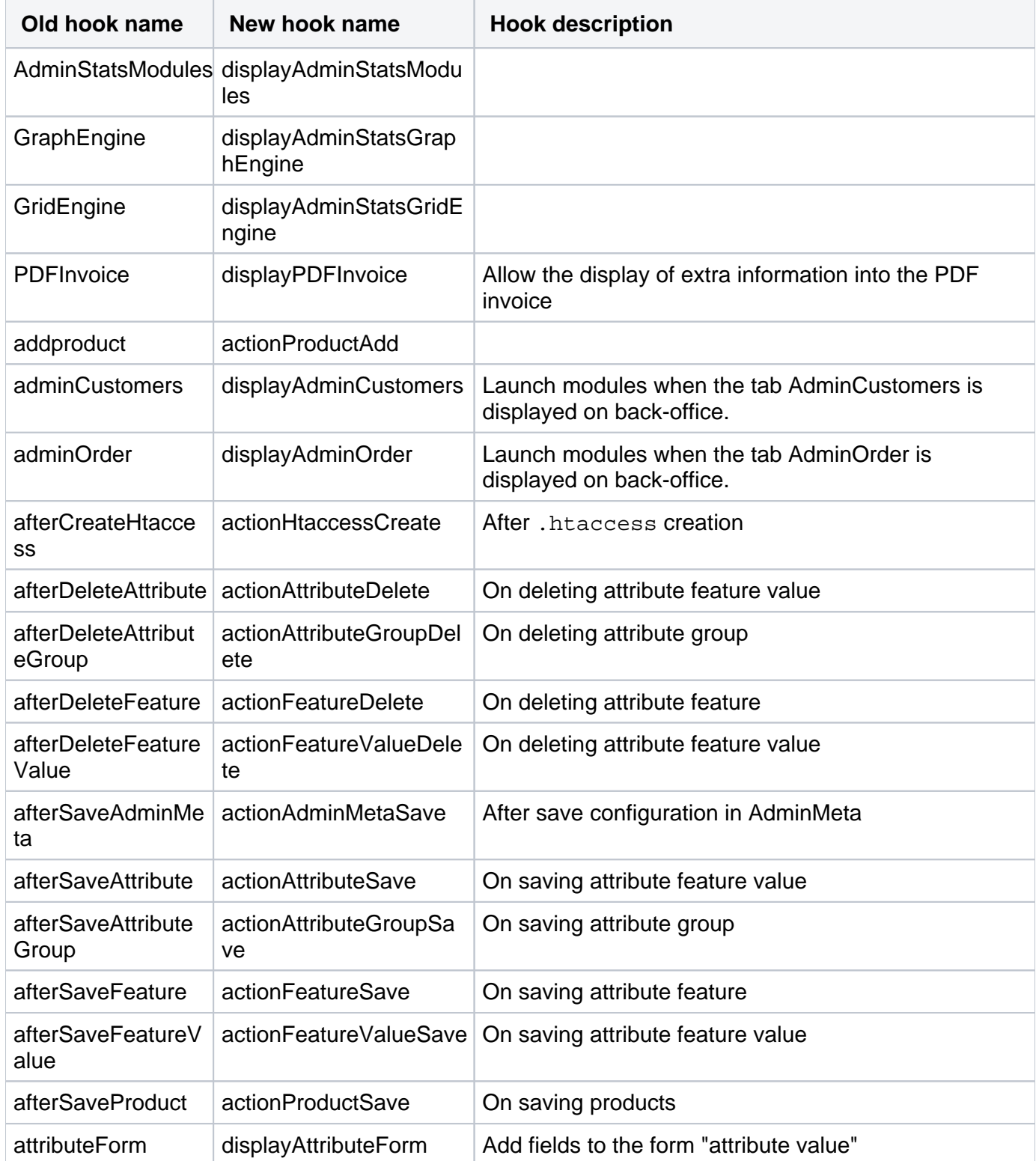

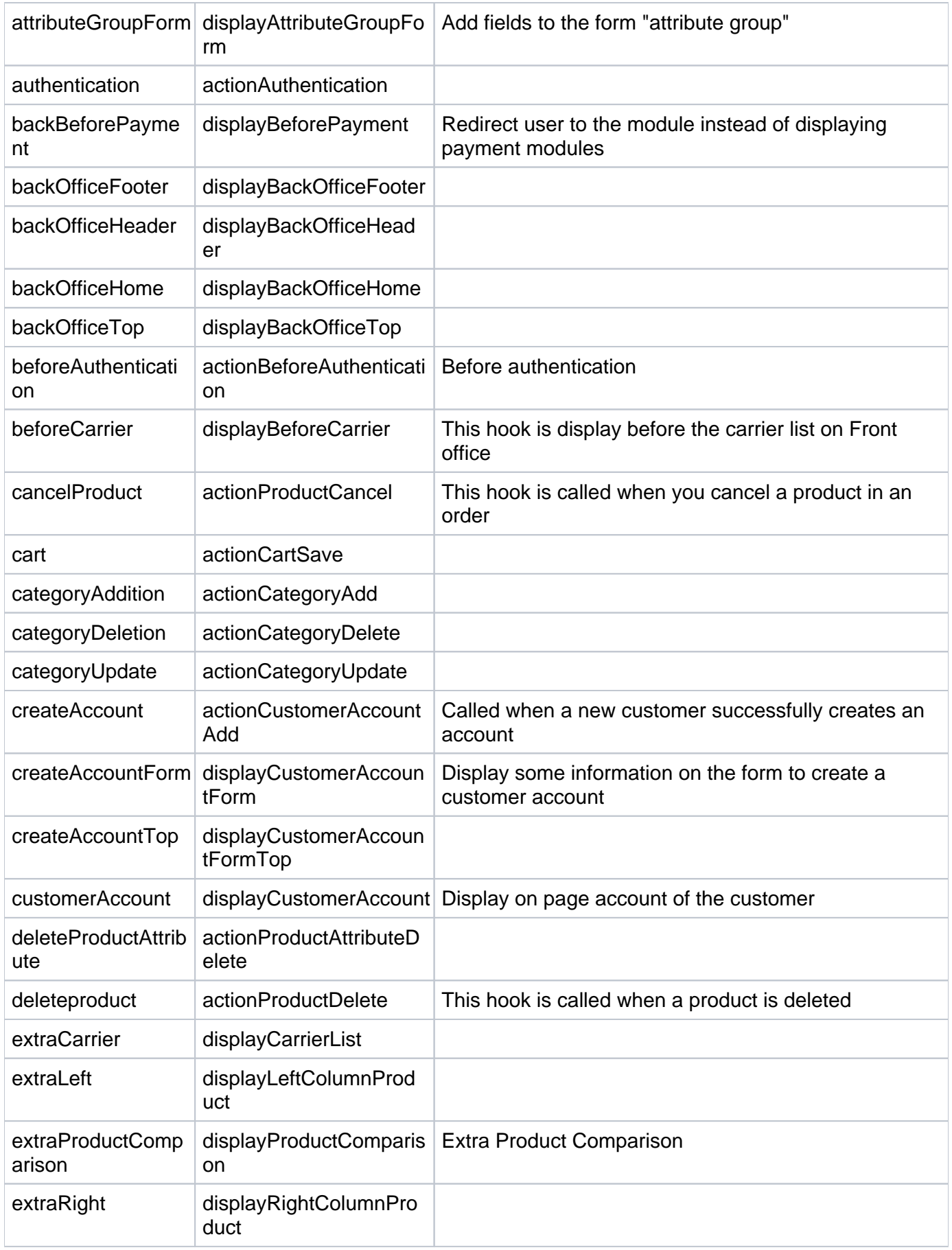

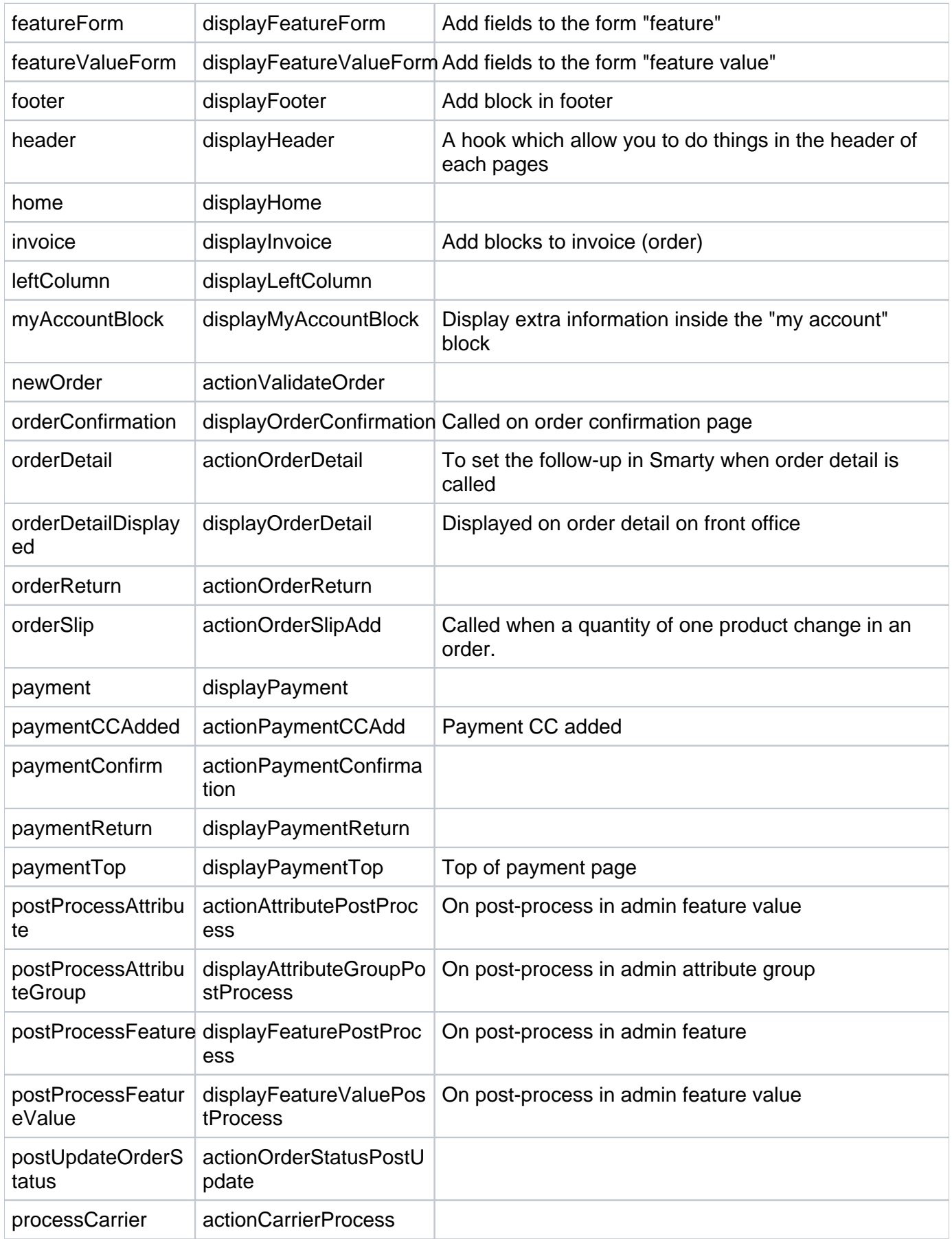

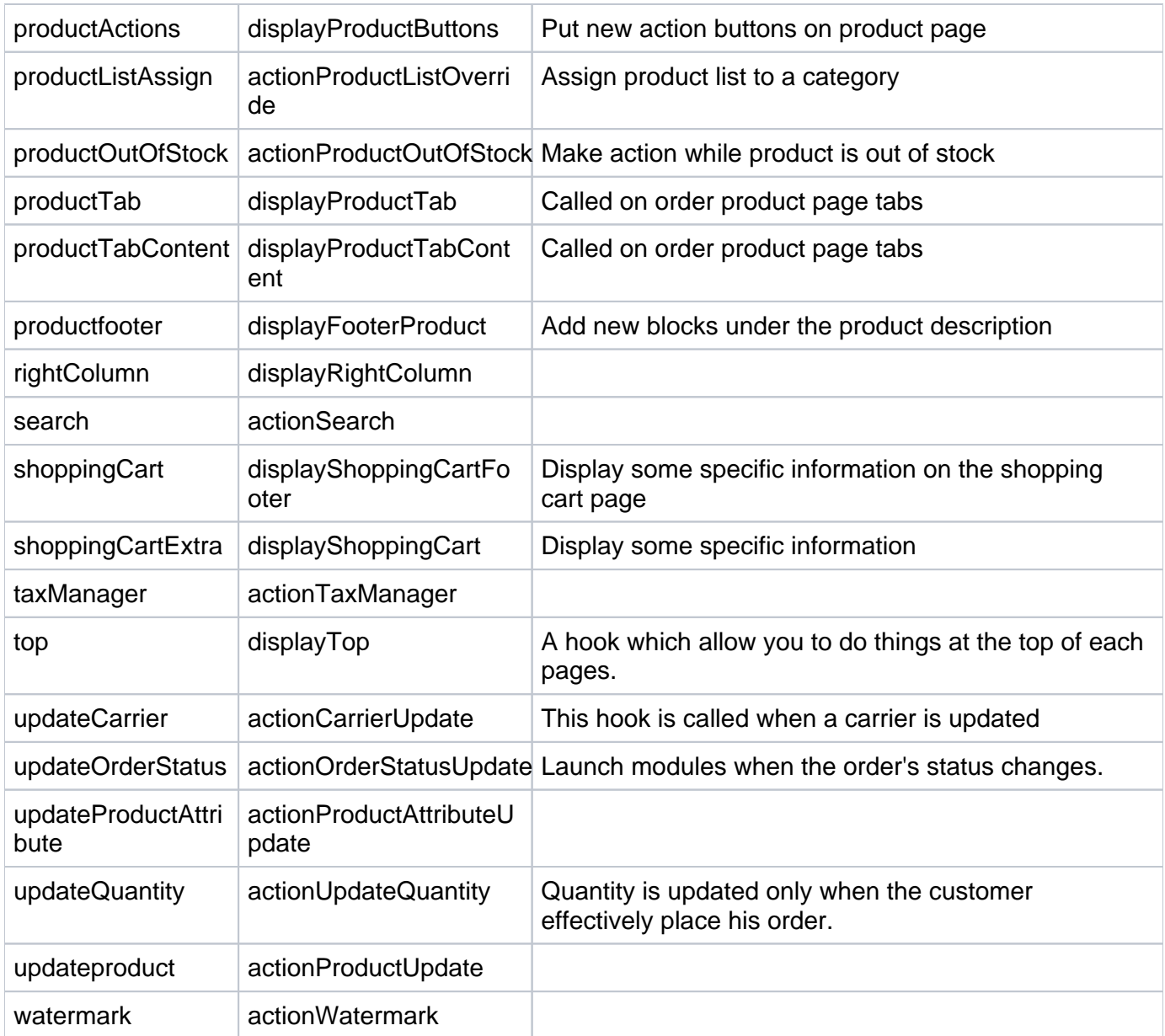

# <span id="page-9-0"></span>Front-office and back-office

These hooks are valid for both v1.4 and 1.5 of PrestaShop.

# <span id="page-9-1"></span>**Existing front-office hooks**

# **Home page and general site pages**

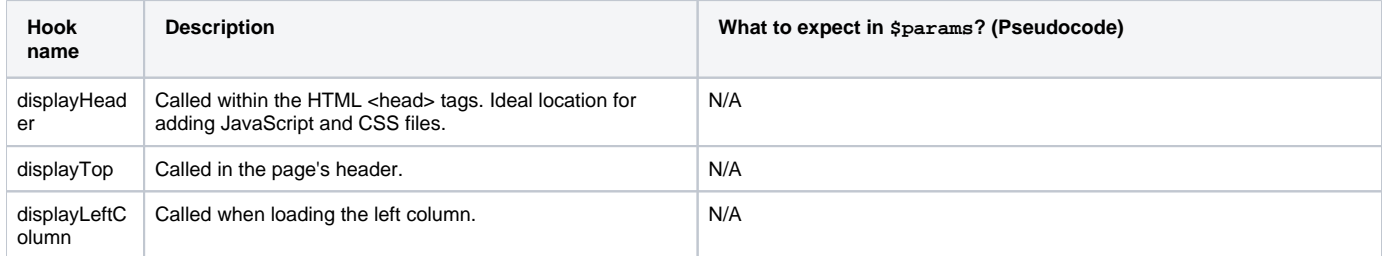

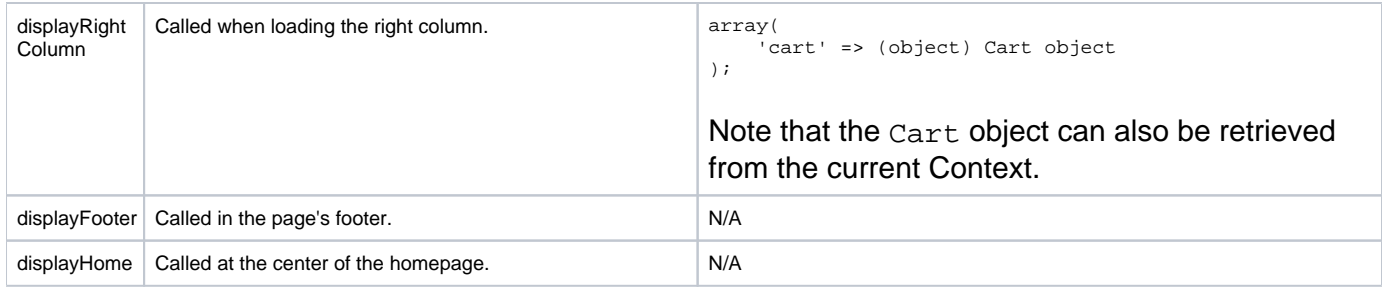

### **Product page**

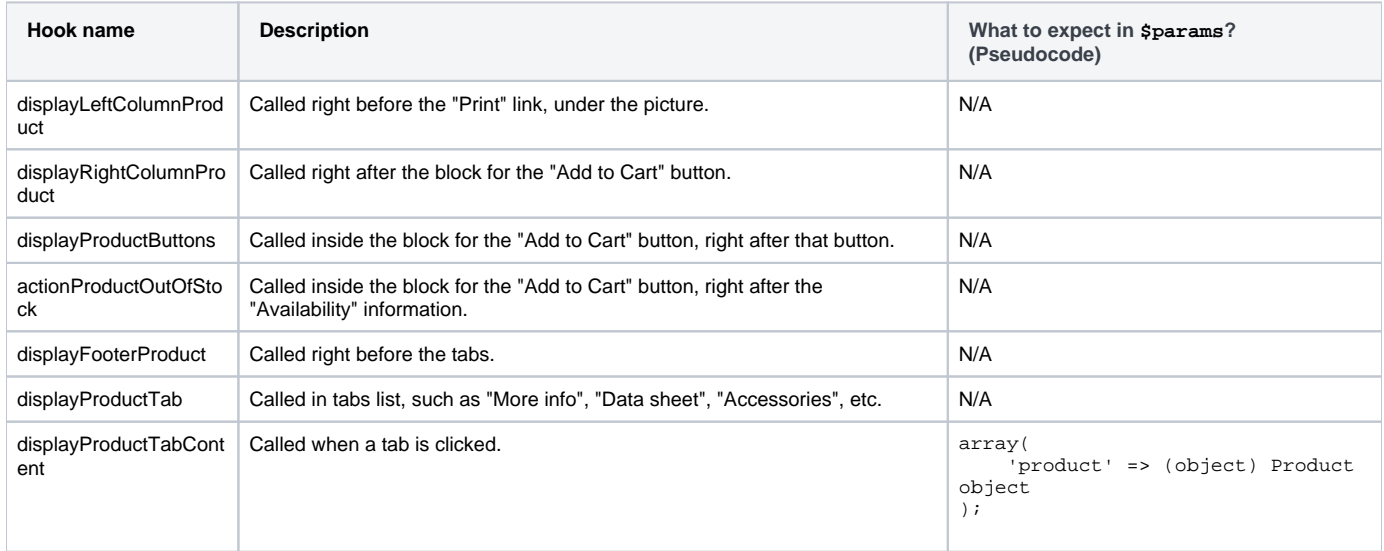

# **Cart page**

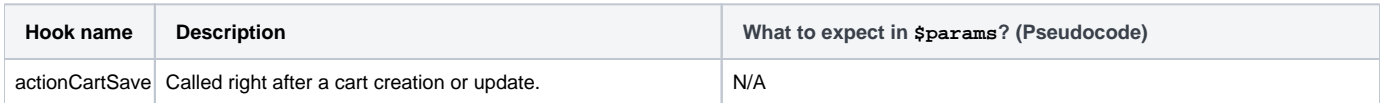

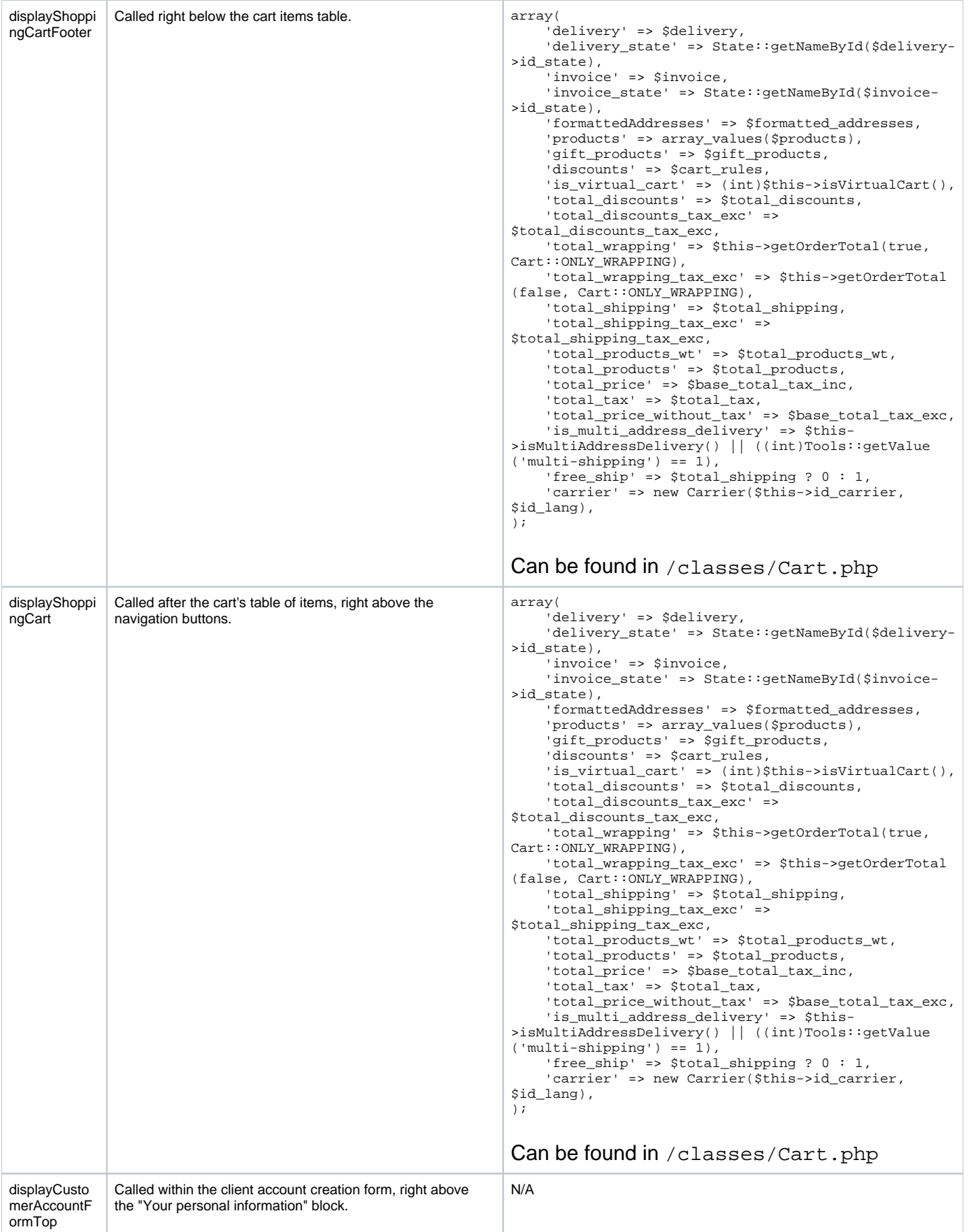

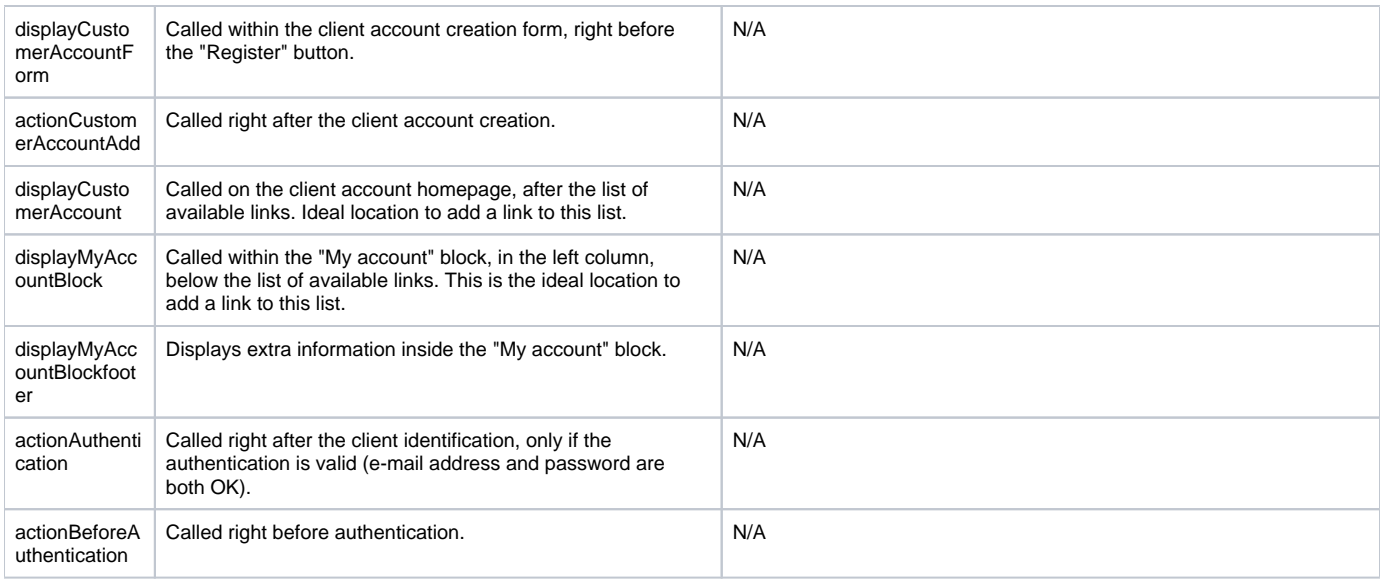

#### **Search page**

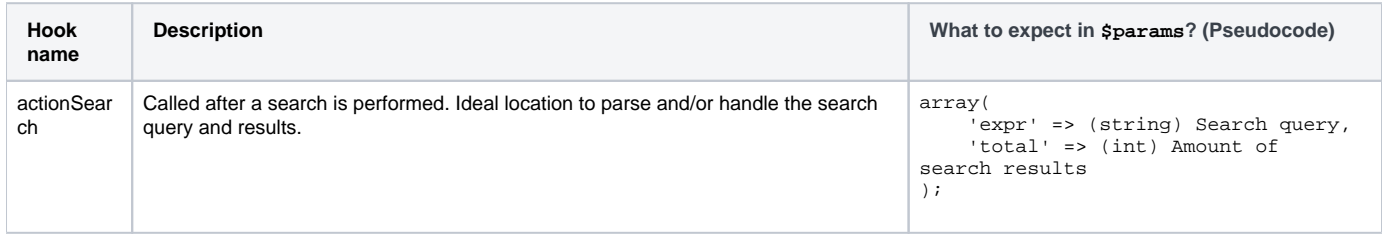

# **Carrier choice page**

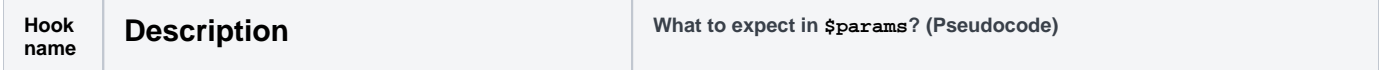

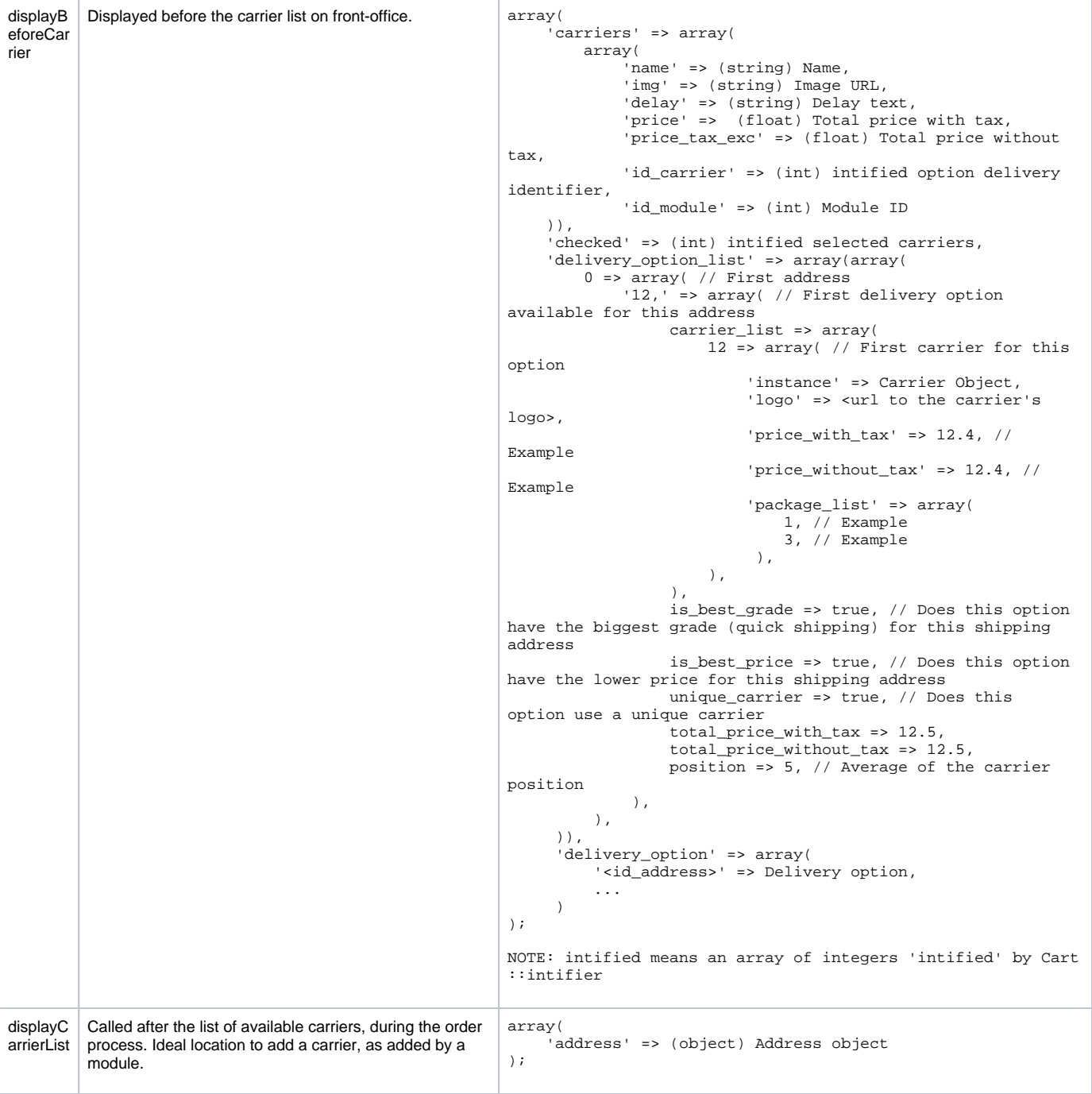

# **Payment page**

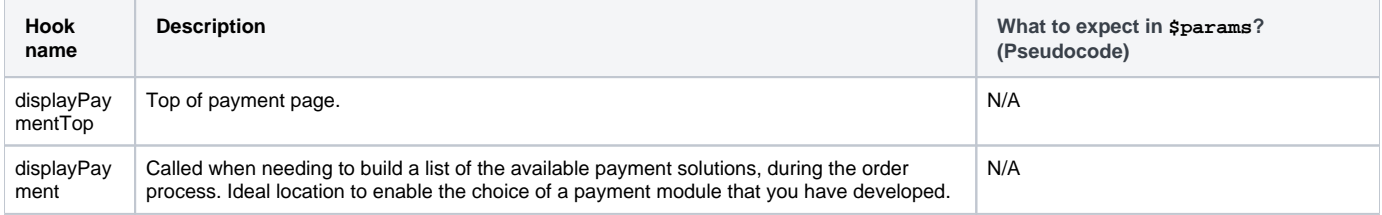

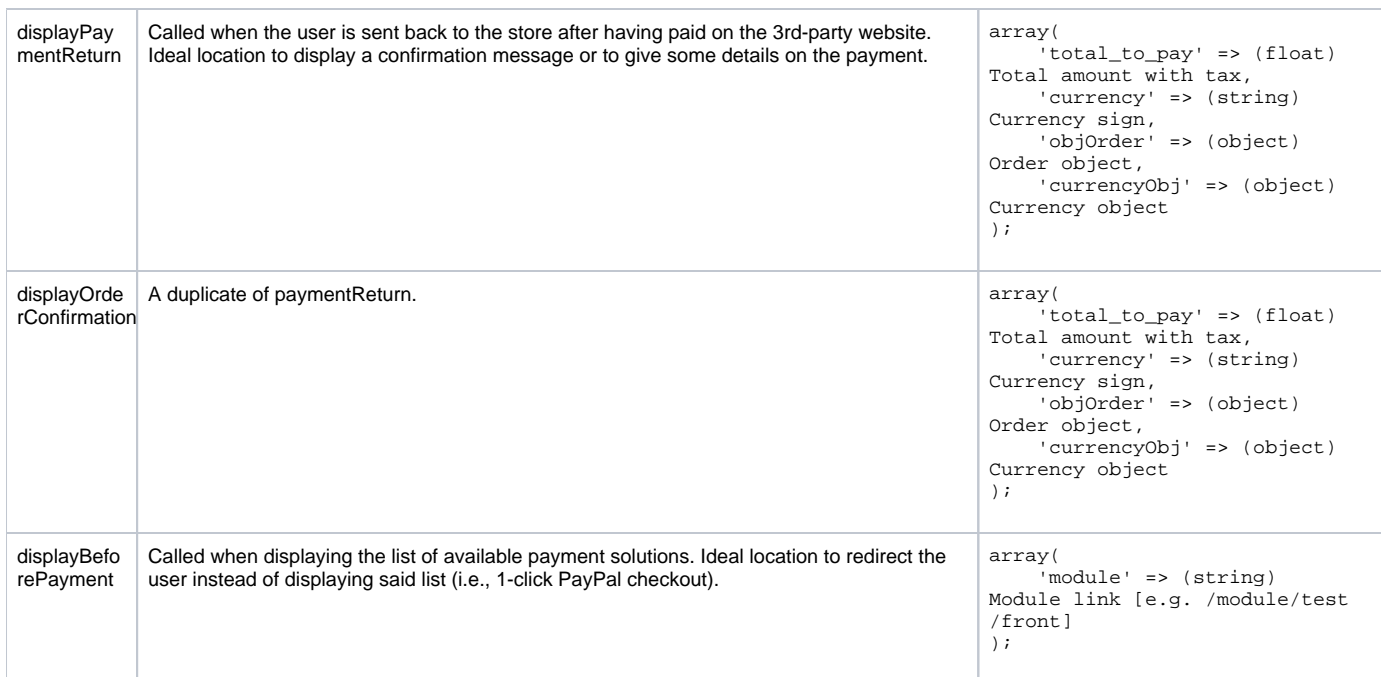

#### **Order page**

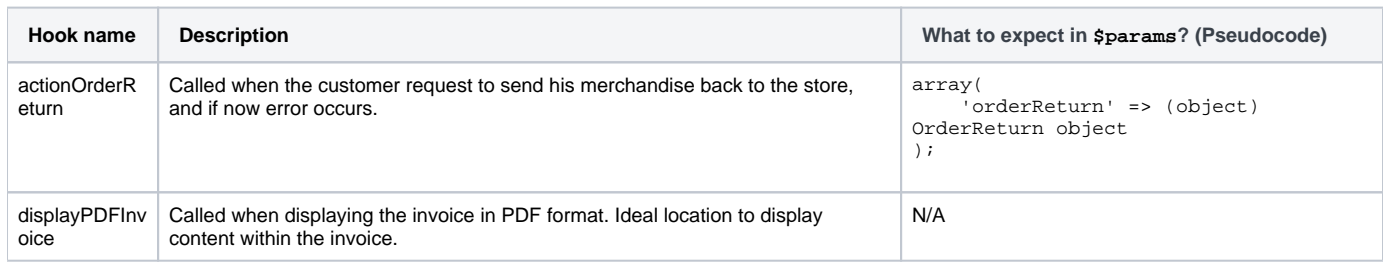

#### **Mobile theme hooks**

All these hooks are specific to PrestaShop's default mobile theme.

The four first ones are in PrestaShop's internal hooks database, so the user can attach an action /interface to these hooks using the Modules > Positions page.

All the other ones exist in the mobile theme TPL files, but are not in the internal hooks database. A developer can still use them to attach content to specific portion of the code.

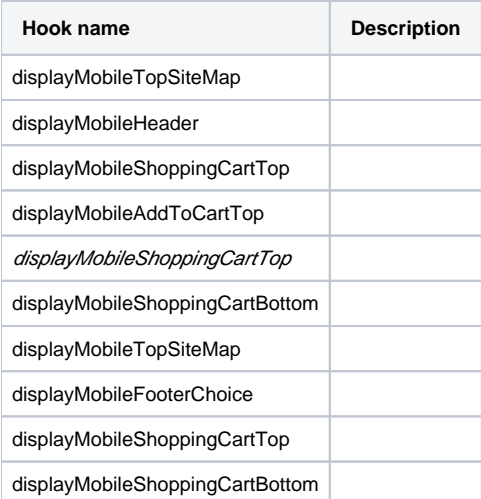

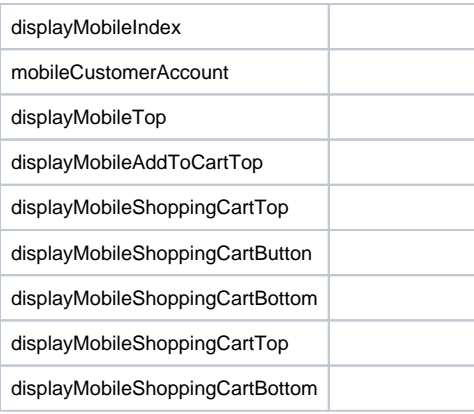

# <span id="page-15-0"></span>**Existing back-office hooks**

#### **General hooks**

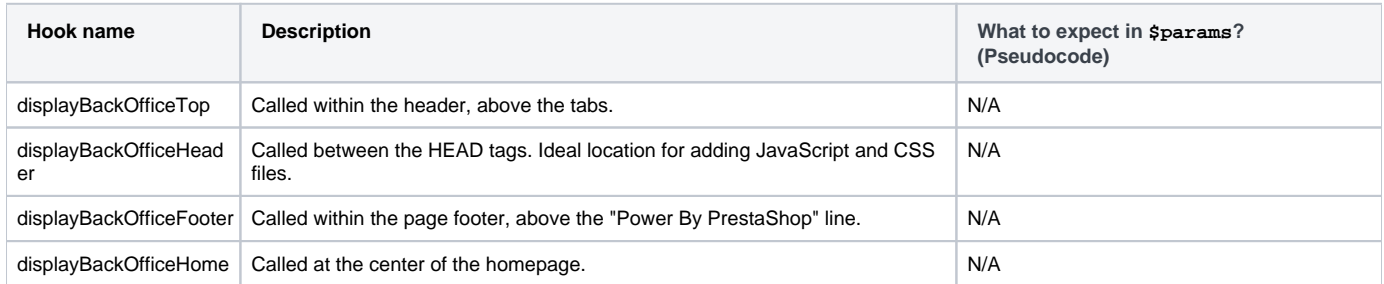

#### **Orders and order details**

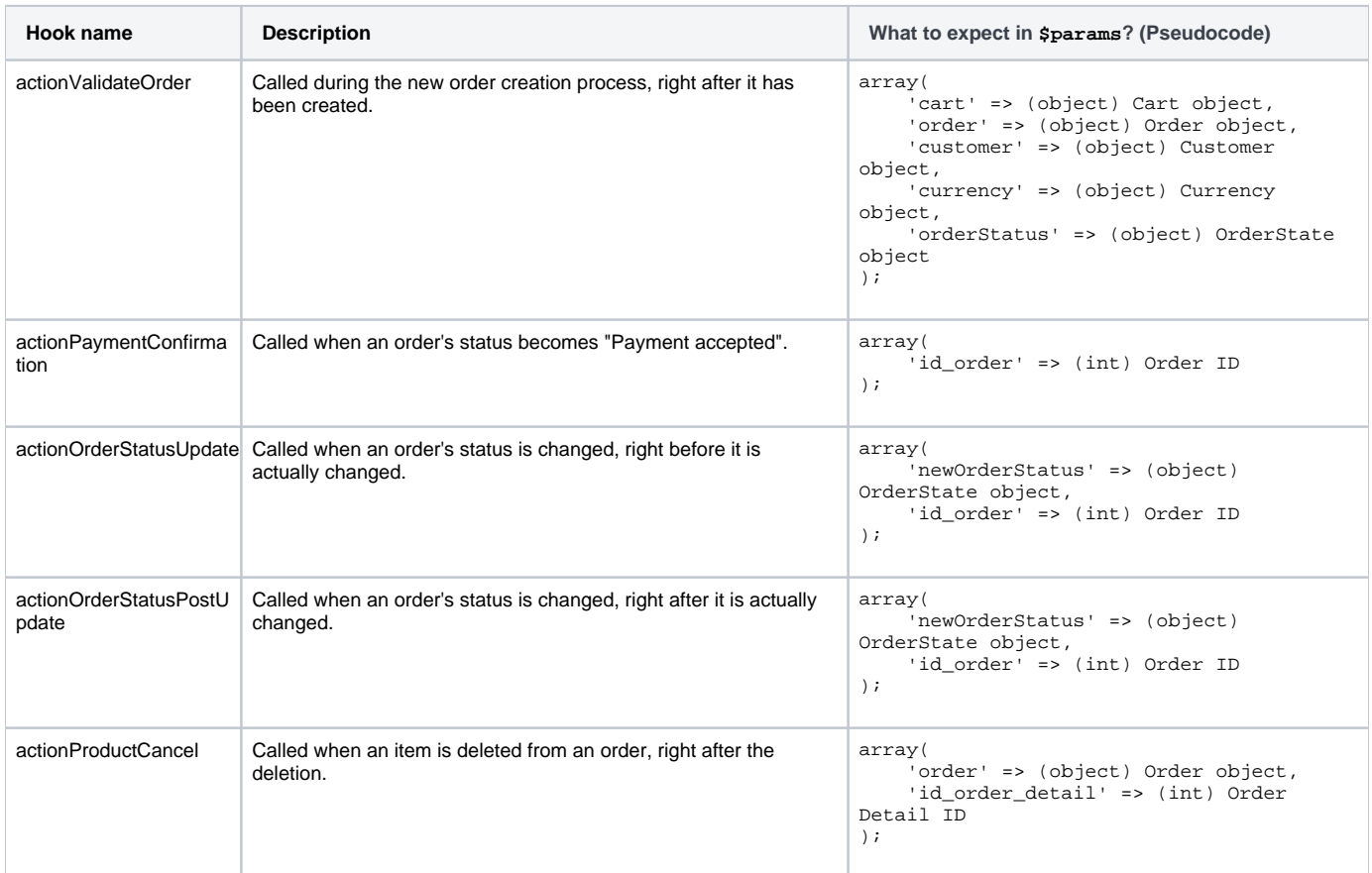

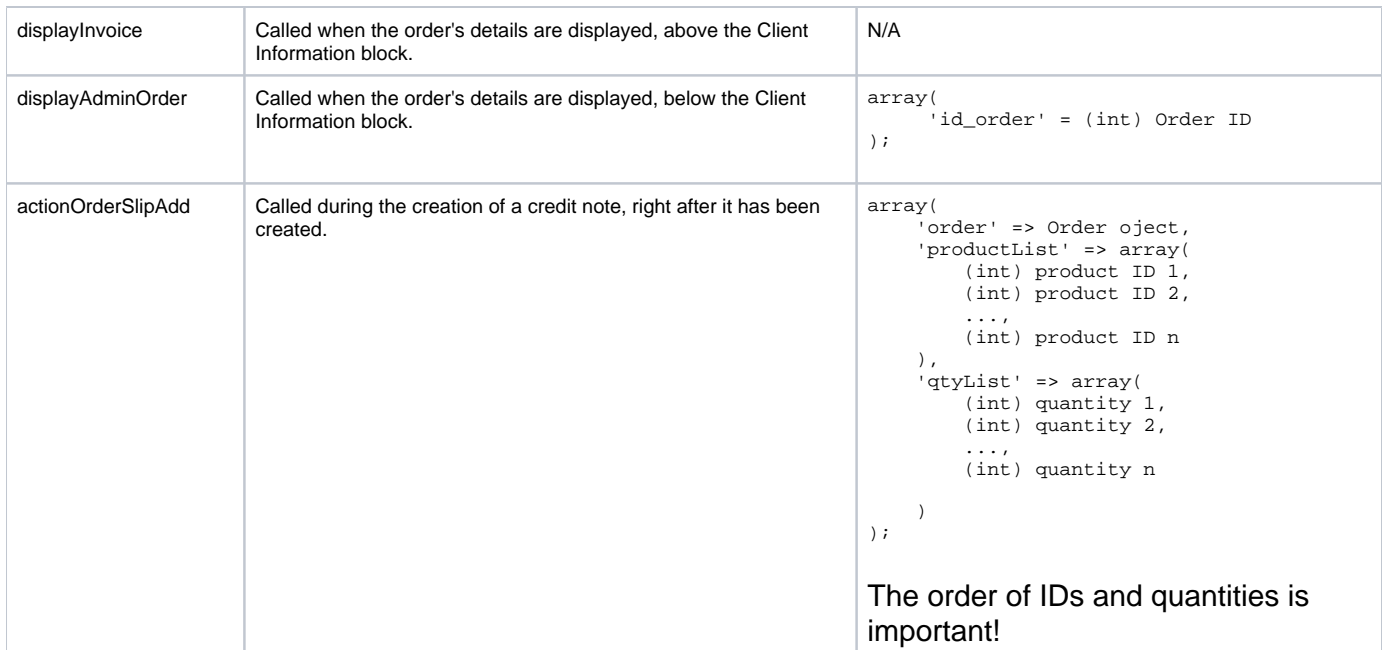

#### **Products**

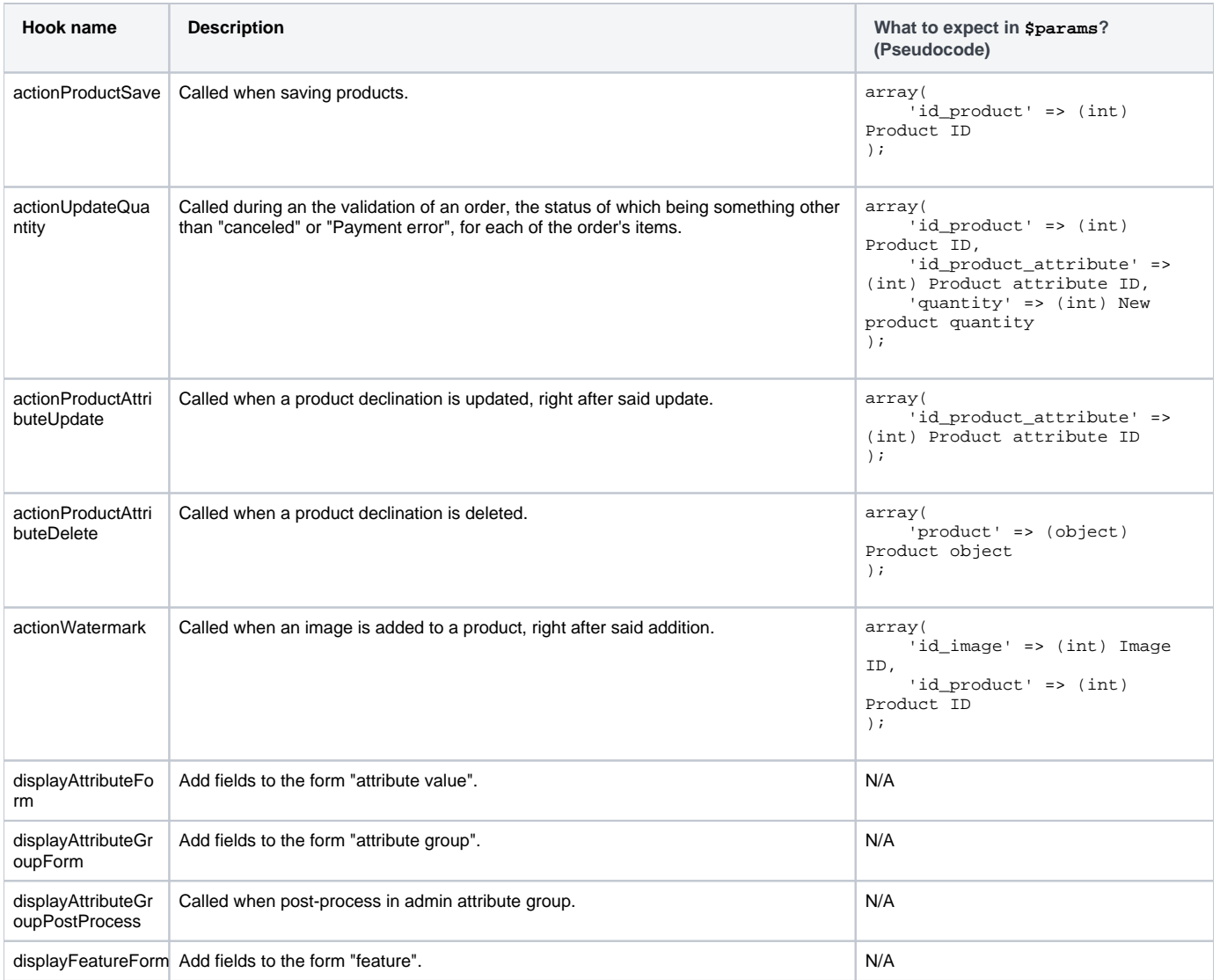

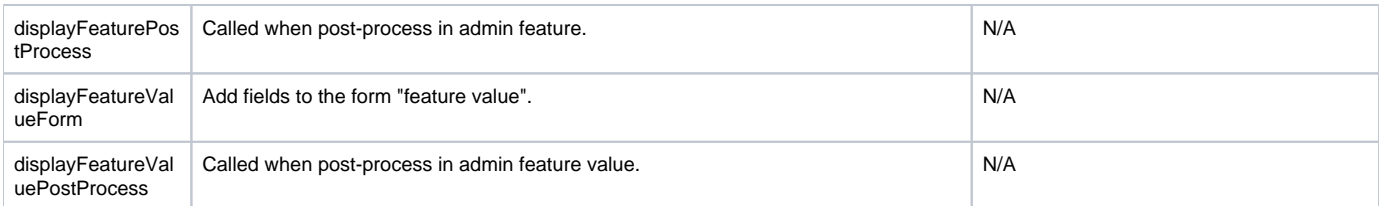

#### **Statistics**

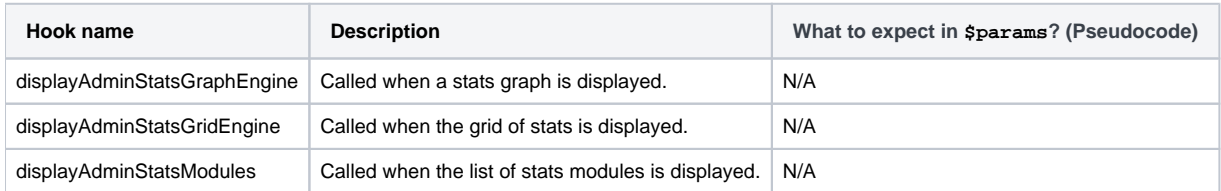

#### **Clients**

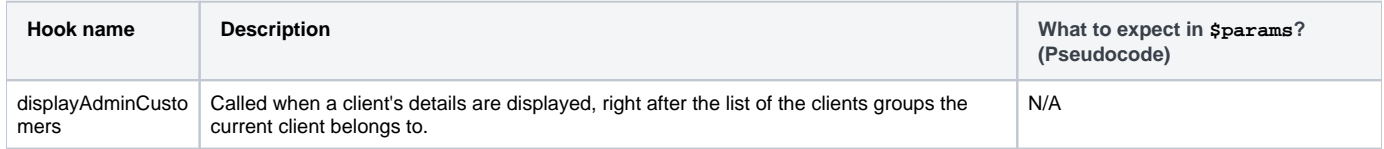

#### **Carriers**

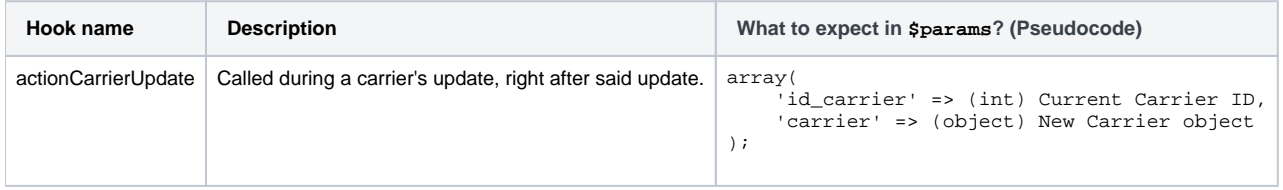